#### [Начало](#page-0-0)

<span id="page-0-0"></span>[Объекты синхронизации](#page-1-0) [Разделяемая память](#page-14-0) [Каналы](#page-35-0)

[Название](#page-0-0)

## Лекция 8. Межпроцессное взаимодействие Операционные системы

7 апреля 2016 г.

Þ

 $\left\{ \begin{array}{ccc} 1 & 0 & 0 \\ 0 & 1 & 0 \end{array} \right.$  ,  $\left\{ \begin{array}{ccc} \frac{1}{2} & 0 & 0 \\ 0 & 0 & 0 \end{array} \right.$ 

[Обзор](#page-1-0) [Windows API](#page-2-0) [POSIX](#page-9-0)

# <span id="page-1-0"></span>Объекты синхронизации

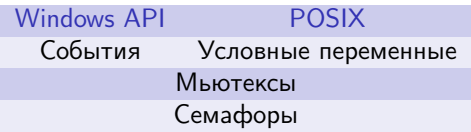

Таблица 1: объекты синхронизации, используемые для взаимодействия между процессами

Þ

 $\mathcal{A} \ \Box \ \rightarrow \ \ \mathcal{A} \ \overline{\partial} \ \rightarrow \ \ \mathcal{A} \ \overline{\mathcal{B}} \ \rightarrow \ \ \mathcal{A} \ \overline{\mathcal{B}} \ \rightarrow \ \mathcal{A}$ 

[Обзор](#page-1-0) [Windows API](#page-2-0) **[POSIX](#page-9-0)** 

<span id="page-2-0"></span>Способы доступа к объектам ядра в других процессах

## Средства межпроцессного обмена дескрипторами

- Именованные объекты;
- Наследование дескрипторов дочерними процессами;
- $\bullet$  Дублирование дескрипторов (DuplicateHandle()).

イロト イ母 ト イヨ ト イヨ ト

[Обзор](#page-1-0) [Windows API](#page-2-0) [POSIX](#page-9-0)

## События Windows API

Windows API CreateEvent(), OpenEvent()

```
HANDLE WINAPI CreateEvent(
 In opt LPSECURITY ATTRIBUTES lpEventAttributes,
 In BOOL bManualReset,
 In BOOL bInitialState,
 _In_opt_ LPCTSTR lpctszName
);
```
HANDLE WINAPI OpenEvent( In DWORD dwDesiredAccess, \_In\_ BOOL bInheritHandle, In LPCTSTR lpctszName );

KOD KARD KED KED E VOQO

[Обзор](#page-1-0) [Windows API](#page-2-0) [POSIX](#page-9-0)

## Мьютексы Windows API

Windows API CreateMutex(), OpenMutex()

```
HANDLE WINAPI CreateMutex(
 In opt LPSECURITY ATTRIBUTES lpMutexAttributes,
 In BOOL bInitialOwner,
 _In_opt_ LPCTSTR lpctszName
);
```

```
HANDLE WINAPI OpenMutex(
In DWORD dwDesiredAccess,
 In BOOL bInheritHandle,
 In LPCTSTR lpctszName
);
```
KOD KARD KED KED E VOQO

[Обзор](#page-1-0) [Windows API](#page-2-0) [POSIX](#page-9-0)

# Семафоры Windows API

Windows API CreateSemaphore(), OpenSemaphore()

```
HANDLE WINAPI CreateSemaphore(
 In opt LPSECURITY ATTRIBUTES lpSemaphoreAttributes,
 In LONG lInitialCount,
 In LONG lMaximumCount,
 In opt LPCTSTR lpctszName
);
```
HANDLE WINAPI OpenSemaphore(

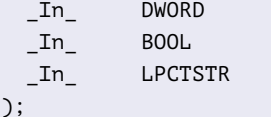

dwDesiredAccess, bInheritHandle, **lpctszName** 

GH.

[Обзор](#page-1-0) [Windows API](#page-2-0) [POSIX](#page-9-0)

Использование разделяемых событий в Windows API

Пример (event.h)

- **#ifndef** EVENT\_H\_\_ **#define** EVENT\_H\_\_
- 

**#define** MY\_IPC\_EVENT\_NAME \ "event\_CB44CFBF-52C3-487A-95A0-1233F5A4393C"

**#define** MY\_IPC\_MUTEX\_NAME \ "mutex\_0DF33C8C-71FF-4358-B10A-AD7F0B7484F7"

#endif // EVENT H

Georgia

[Обзор](#page-1-0) [Windows API](#page-2-0) [POSIX](#page-9-0)

Использование разделяемых событий (продолжение)

Пример (main\_parent.cpp, продолжение)

```
#include "event.h"
// ...
int main()
{
 HANDLE hEvent = CreateEvent(
  NULL, // 1pEventAttributesFALSE, // bMannual ResearchFALSE, \frac{1}{\sqrt{b}} bInitialState
  _T(MY_IPC_EVENT_NAME)); // lpctszName
 //
 // ...
}
```
∢ロト ∢母 ▶ ∢ 君 ▶ ∢ 君 ▶

目

[Обзор](#page-1-0) [Windows API](#page-2-0) [POSIX](#page-9-0)

Использование разделяемых событий (окончание)

Пример (main\_child.cpp, окончание)

```
#include "event.h"
// ...
int main()
{
 HANDLE hEvent = OpenEvent(
   SYNCHRONIZE, \frac{1}{2} dwDesiredAccess
   FALSE, // bInheritH and le_T(MY_IPC_EVENT_NAME)); // lpctszName
 //
 // ...
}
```
キロメ メ都 メメ きょくきょう

GHT 1

[Обзор](#page-1-0) [Windows API](#page-2-0) [POSIX](#page-9-0)

# <span id="page-9-0"></span>Семафоры POSIX

## POSIX sem\_init()

**#include** <fcntl.h> **#include** <sys/stat.h>

**#include** <semaphore.h>

**int** sem\_init( sem\_t \*pSem, **int** nPShared, **unsigned int** uValue);

■ ·

イロト イ母ト イヨト イヨト

[Обзор](#page-1-0) [Windows API](#page-2-0) [POSIX](#page-9-0)

# Семафоры POSIX (окончание)

POSIX sem\_open()

```
sem_t *sem_open(
 const char *pcszName, int nOFlag,
  /* unsigned long ulMode, unsigned int uValue */ ...);
```
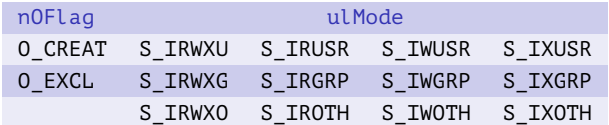

Таблица 2: возможные значения флагов параметров функции sem\_open()

GH.

[Обзор](#page-1-0) [Windows API](#page-2-0) [POSIX](#page-9-0)

## Мюьтексы POSIX

## POSIX pthread\_mutex\_init() и т. д.

**int** pthread\_mutex\_init( pthread\_mutex\_t \*pMutex, **const** pthread\_mutexattr\_t \*pcAttr);

GB 1

イロト イ母ト イヨト イヨト

[Обзор](#page-1-0) [Windows API](#page-2-0) [POSIX](#page-9-0)

# Мюьтексы POSIX (окончание)

### pthread\_mutexattr\_init()

```
int pthread_mutexattr_init(
 pthread_mutexattr_t *pAttr);
```

```
int pthread_mutexattr_destroy(
 pthread mutexattr t *pAttr);
```

```
#ifdef _POSIX_THREAD_PROCESS_SHARED
int pthread mutexattr setpshared(
 pthread mutexattr t *pAttr,
 int nPShared);
#endif
```
#### nPShared

PTHREAD\_PROCESS\_PRIVATE PTHREAD\_PROCESS\_SHARED

Таблица 3: значения параметра функции pthread\_mutexattr\_setpshared()

イロメ イ何メ イヨメ イヨメー

GB 11

[Обзор](#page-1-0) [Windows API](#page-2-0) [POSIX](#page-9-0)

# Условные переменные POSIX

POSIX pthread\_condattr\_init() и т. д.

```
int pthread_condattr_init(
 pthread_condattr_t *pAttr);
```

```
int pthread condattr destroy(
 pthread condattr t *pAttr);
```

```
#ifdef POSIX THREAD PROCESS SHARED
int pthread condattr setpshared(
 pthread condattr t *pAttr,
 int nPShared);
#endif
```
GH.

[POSIX](#page-14-0) [Windows](#page-18-0)

# <span id="page-14-0"></span>Разделяемая память POSIX

POSIX shmget()

**#include** <sys/types.h> **#include** <sys/shm.h>

**int** shmget(key\_t nKey, **int** nSize, **int** nShmFlg);

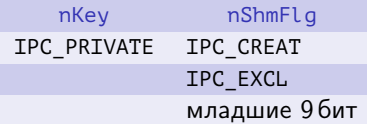

Таблица 4: возможные значения флагов параметров функции shmget()

≘.

[POSIX](#page-14-0) [Windows](#page-18-0)

# Разделяемая память POSIX (продолжение)

POSIX shmat(), shmdt()

**#include** <sys/types.h> **#include** <sys/shm.h>

**void** \*shmat(**int** nShmId, **const void** \*pvShmAddr, **int** nShmFlg); **int** shmdt(**const void** \*pvShmAddr);

> nShmFlg SHM\_RND (SHMLBA) SHM\_RDONLY

Таблица 5: возможные значения флагов параметров функции shmat()

イロト イ押ト イヨト イヨト

[POSIX](#page-14-0) [Windows](#page-18-0)

# Разделяемая память POSIX (окончание)

#### Пример

```
const key_t g_cKey = 1917;
// ...
int nShmId = shmget(g_cKey, sizeof (struct connect), IPC_CREAT | 0644);
if (nShmId < 0)
\zetaperror("shmget");
  exit(1);
}
struct connect *pConnect = (struct connect *) shmat(nShmId, NULL, 0);
// ...
shmdt(pConnect);
```
KOD KAP KED KED E VAA

[POSIX](#page-14-0) [Windows](#page-18-0)

# Решение проблемы дублирования ключей

## Варианты

- Использование в качестве ключа константы IPC PRIVATE.
- Генерирование ключа при помощи функции ftok().

## POSIX ftok()

**#include** <sys/types.h> **#include** <sys/ipc.h>

key\_t ftok(**const char** \*pcszPathName, **int** nProjId);

[POSIX](#page-14-0) [Windows](#page-18-0)

# <span id="page-18-0"></span>Разделяемая память Windows API

## Windows API CreateFileMapping()

## HANDLE WINAPI CreateFileMapping(

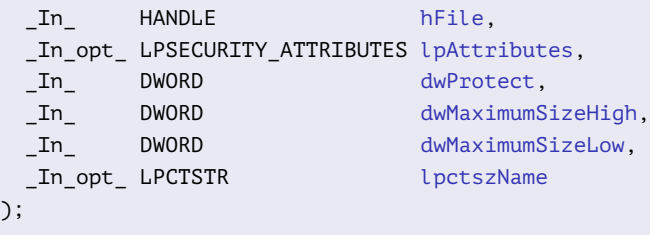

## dwProtect

PAGE\_READONLY PAGE\_READWRITE PAGE\_WRITECOPY PAGE\_EXECUTE\_READ

#### Таблица 6:

. . .

4 0 8 1

48

возможные значения флагов параметров функции

化重氮 化重氮

[POSIX](#page-14-0) [Windows](#page-18-0)

# Разделяемая память Windows API (окончание)

## Windows API MapViewOfFile(), UnmapViewOfFile()

#### LPVOID WINAPI MapViewOfFile(

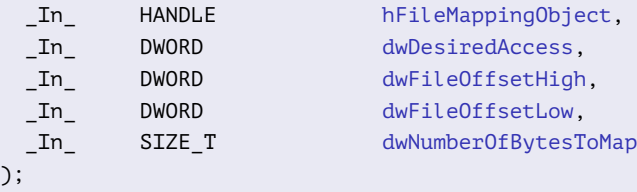

## dwDesiredAccess FILE MAP READ FILE MAP WRITE FILE\_MAP\_COPY

## Таблица 7: возможные значения флагов параметров функции

. . .

イロメ イ何メ イヨメ イヨメー

## BOOL WINAPI UnmapViewOfFile(

In LPCVOID lpcvBaseAddress );

GB 1

[POSIX](#page-14-0) [Windows](#page-18-0)

Общая обработка ошибок Windows API

## Пример (win\_assert.h)

**#ifndef** WIN\_ASSERT\_H\_\_ **#define** WIN\_ASSERT\_H\_\_

**#include** <windef.h> // LPCTSTR

**void** WinAssert(**bool** bSuccess, LPCTSTR lpctszMessage);

#endif // WIN ASSERT H

KOD KARD KED KED E VOQO

[POSIX](#page-14-0) **[Windows](#page-18-0)** 

Общая обработка ошибок Windows API (продолжение)

## Пример (win\_assert.cpp)

**#include** <cstdio> **#include** <cstdlib>

**#include** <windows.h> **#include** <tchar.h>

**using namespace** std;

## Пример (win\_assert.cpp, продолжение)

```
void WinAssert(
 bool bSuccess, LPCTSTR lpctszMessage)
{
 if (bSuccess)
    return;
  //
 DWORD dwError = GetLastError();
  //
```
イロト イ押ト イヨト イヨト

[POSIX](#page-14-0) [Windows](#page-18-0)

# Общая обработка ошибок Windows API (продолжение)

## Пример (win\_assert.cpp, продолжение)

```
LPVOID lpMsgBuf;
FormatMessage(
  FORMAT_MESSAGE_ALLOCATE_BUFFER | FORMAT_MESSAGE_FROM_SYSTEM,
  NULL, dwError,
  MAKELANGID(LANG NEUTRAL, SUBLANG DEFAULT),
  (LPTSTR) &lpMsgBuf, 0, NULL);
//
static TCHAR s tszMsg[1024], s tszOem[1024];
_stprintf(
  s_tszMsg,
 T("%s - %08Xh: %s\n"),
  lpctszMessage, dwError, (LPCTSTR) lpMsgBuf);
```
[POSIX](#page-14-0) [Windows](#page-18-0)

Общая обработка ошибок Windows API (окончание)

## Пример (win\_assert.cpp, окончание)

```
//
 CharToOem(s_tszMsg, s_tszOem);
 tprintf(s_tszOem);
 //
 exit(-1);
} // WinAssert()
```
(語) -

イロト イ押 トイヨ トイヨ トー

[POSIX](#page-14-0) [Windows](#page-18-0)

## Общая память Windows API

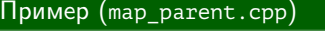

**#include** <iostream> **#include** <cstring>

**#include** <windows.h> **#include** <tchar.h>

```
#include "map_name.h"
#include "win_assert.h"
```
## Пример (map\_parent.cpp, продолжение)

```
using namespace std;
```

```
int main()
```

```
char szData[] = "Sample data";
```
イロメ イ何メ イヨメ イヨメー

{

//

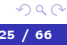

GB 1

[POSIX](#page-14-0) [Windows](#page-18-0)

# Общая память Windows API (продолжение)

## Пример (map\_parent.cpp, продолжение)

```
HANDLE hMapping = CreateFileMapping(
 INVALID HANDLE VALUE, // hFileNULL, \frac{1}{2} lpAttributes
 PAGE_READWRITE, // dwProtext0, \frac{d}{dx} dwMaximumSizeHigh
 sizeof (szData), \frac{1}{4} dwMaximumSizeLow
 T(MY_IPC_MAP_NAME)); // lpctszName
//
WinAssert(
 hMapping != NULL,
 _T("Ошибка создания общей памяти в род. процессе"));
//
```
- 
- 
- 
- 

イロト イ押ト イヨト イヨト

Georgia

[POSIX](#page-14-0) [Windows](#page-18-0)

# Общая память Windows API (продолжение)

## Пример (map\_parent.cpp, продолжение)

```
LPVOID lpvData = MapViewOfFile(
 hMapping, // hFileMappingObject
 FILE MAP WRITE, \frac{1}{2} // dwDesiredAccess
 0, 0.
 0, \frac{d}{dx} dwfileOffsetLow
 0); // dwNumberOfBytesToMap
//
WinAssert(
 lpvData != NULL,
 _T("Ошибка подключения общей памяти в род. процессе"));
//
memcpy(lpvData, szData, sizeof (szData));
//
```
目

キロメ メタメ メモメ メモメ

[POSIX](#page-14-0) [Windows](#page-18-0)

# Общая память Windows API (продолжение)

## Пример (map\_parent.cpp, продолжение)

```
STARTUPINFO startup info =
{
 sizeof (STARTUPINFO),
 \theta};
//
PROCESS_INFORMATION process_info =
{
 INVALID_HANDLE_VALUE, // hProcess
 INVALID_HANDLE_VALUE, // hThread0, \frac{d}{dx} dwProcessId
 0 // dwThreadId
};
```
Ξ

∢ ロ ▶ ( q @ ) → ( @ ) → ( @ )

[POSIX](#page-14-0) [Windows](#page-18-0)

# Общая память Windows API (продолжение)

## Пример (map\_parent.cpp, продолжение)

```
//
BOOL bSuccess = CreateProcess(
 NULL, // lptszApplicationNameT("map child"), \frac{1}{2} // lptszCommandLine
 NULL, \sqrt{} lpProcessAttributes
 NULL, \frac{1}{\sqrt{1}} lpThreadAttributes
 FALSE, // bInheritHandles
 0, 0. The contract of the contract of the contract of the contract of the contract of the contract of the contract of the contract of the contract of the contract of the contract of the contract of the contract of the cont
 NULL, \frac{1}{\sqrt{1}} lpEnvironment
 NULL, \frac{1}{2} lpctszCurrentDirectory
 &startup_info, // lpStartupInfo
 &process_info); // lpProcessInformation
//
```
- 
- 
- 
- 
- 
- 
- 
- 

イロト イ母 ト イヨ ト イヨ ト

- 
- 

Ξ

[POSIX](#page-14-0) [Windows](#page-18-0)

# Общая память Windows API (продолжение)

Пример (map\_parent.cpp, окончание)

```
WinAssert(
  bSuccess,
  T("0шибка запуска дочернего процесса map child"));
//
WaitForSingleObject(process_info.hProcess, INFINITE);
//
UnmapViewOfFile(lpvData);
//
CloseHandle(hMapping);
CloseHandle(process_info.hProcess);
CloseHandle(process_info.hThread);
//
   // main()
```
⊀ 御 ▶ . ≮ 君 ▶ . ≮ 君 ▶

4 D F

[POSIX](#page-14-0) [Windows](#page-18-0)

# Общая память Windows API (продолжение)

## Пример (map\_child.cpp)

**#include** <iostream>

**#include** <windows.h>

**#include** <tchar.h>

**#include** "map\_name.h" **#include** "win\_assert.h"

**using namespace** std;

■ ·

イロト イ押ト イヨト イヨト

[POSIX](#page-14-0) [Windows](#page-18-0)

# Общая память Windows API (продолжение)

## Пример (map\_child.cpp, продолжение)

```
int main()
{
  HANDLE hMapping = CreateFileMapping(
    INVALID HANDLE VALUE, // hFileNULL, \frac{1}{2} lpAttributes
    PAGE_READWRITE, \frac{1}{\sqrt{d}} dwProtect
    0, // dwMaximumSizeHigh
    12, the contract of the contract of the contract of the contract of the contract of the contract of the contract of the contract of the contract of the contract of the contract of the contract of the contract of the contra
    _T(MY_IPC_MAP_NAME)); // lpctszName
  //
  WinAssert(
    hMapping != NULL,
    _T("Ошибка открытия общей памяти в дочернем процессе"));
```
Ε

イロト イ母 ト イヨ ト イヨ ト

[POSIX](#page-14-0) [Windows](#page-18-0)

# Общая память Windows API (продолжение)

## Пример (map\_child.cpp, продолжение)

```
//
LPVOID lpvData = MapViewOfFile(
  hMapping, \frac{1}{\sqrt{h}} hFileMappingObject
  FILE_MAP_WRITE, \frac{1}{2} dwDesiredAccess
  0, 0.
  0. Contract the contract of the contract of the contract of the contract of the contract of the contract of the contract of the contract of the contract of the contract of the contract of the contract of the contract of th
  0); // dwNumberOfBytesToMap
//
WinAssert(
  lpvData != NULL,
  _T("Ошибка подключения памяти в дочернем процессе"));
```
(語) -

[POSIX](#page-14-0) [Windows](#page-18-0)

# Общая память Windows API (продолжение)

Пример (map\_child.cpp, окончание)

```
//
cout
  << "map_child reports: "
  << reinterpret_cast <const char *> (lpvData) << endl;
//
UnmapViewOfFile(lpvData);
//
CloseHandle(hMapping);
//
  \frac{1}{\tan(\theta)}
```
GH.

[POSIX](#page-14-0) [Windows](#page-18-0)

# Общая память Windows API (окончание)

## Пример (компиляция и запуск)

- > g++ -o map\_parent map\_parent.cpp win\_assert.cpp
- > g++ -o map\_child map\_child.cpp win\_assert.cpp

> map\_parent map child reports: Sample data

GB 11

[Неименованные каналы POSIX](#page-35-0) [Именованные каналы POSIX](#page-41-0) [Windows API](#page-55-0)

# <span id="page-35-0"></span>Каналы POSIX

## POSIX pipe()

**#include** <unistd.h> // <io.h>

 $\text{int}$  pipe( $\text{int}$  anFD[2]); // anFD[0] – чтение,  $//$  anFD $[17 - 3]$ апись

**int** dup2(**int** nOldFD, **int** nNewFD); ssize\_t read(**int** nFD, **void** \*pvBuf, size\_t uCount); ssize\_t write(**int** nFD, **const void** \*pcvBuf, size\_t uCount); **int** eof(**int** nFD); **int** close(**int** nFD);

KOD KAP KED KED E VAA

#### [Неименованные каналы POSIX](#page-35-0)

[Именованные каналы POSIX](#page-41-0) [Windows API](#page-55-0)

# Использование каналов в POSIX

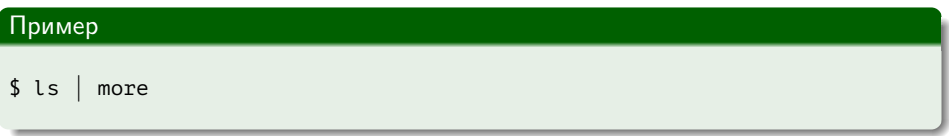

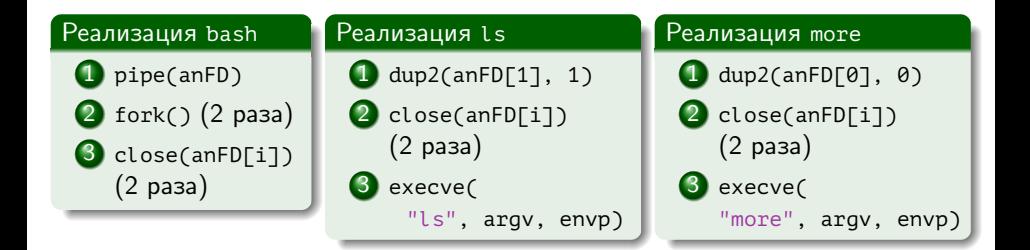

イロト イ母 ト イヨ ト イヨ ト

[Неименованные каналы POSIX](#page-35-0) [Именованные каналы POSIX](#page-41-0) [Windows API](#page-55-0)

## Высокоуровневое управление каналами в POSIX

## POSIX popen(), pclose()

```
#include <stdio.h>
```

```
FILE * popen(const char *pcszCommand, const char *pcszType);
int pclose(FILE *stream);
```

```
FILE * fdopen(int nFD, const char *pcszMode);
size t fread(
 void *pvBuf, size t uSize, size t uCount, FILE *stream);
size t fwrite(
 const void *pcvBuf, size_t uSize, size_t uCount, FILE *stream);
int feof(FILE *stream);
int fclose(FILE *stream);
```
[Неименованные каналы POSIX](#page-35-0) [Именованные каналы POSIX](#page-41-0) [Windows API](#page-55-0)

## Реализация popen()

## Родительский процесс

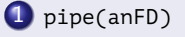

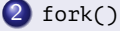

```
3 если pcszType ∼ "r", то
   close(anFD[1])
  иначе \frac{1}{\sqrt{2}} pcszType ∼ "w"
```
## close(anFD[0])

```
4 если pcszType \sim "r", то
      вернуть fdopen(anFD[0], pcszType)
```
**Вернуть** fdopen(anFD[1], pcszType)

иначе //  $pcszType ~ ∾ w''$ 

イロト イ母ト イヨト イヨト

E.

[Неименованные каналы POSIX](#page-35-0)

[Именованные каналы POSIX](#page-41-0) [Windows API](#page-55-0)

# Реализация popen() (окончание)

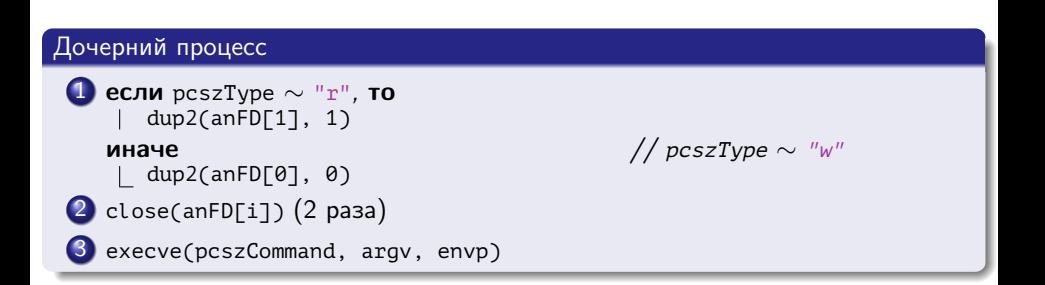

重

イロト イ押ト イヨト イヨト

[Неименованные каналы POSIX](#page-35-0) [Именованные каналы POSIX](#page-41-0) [Windows API](#page-55-0)

## Реализация pclose()

## Родительский процесс

 $\Box$  wait4() для дочернего процесса.

重

メロメ メ部メ メミメ メミメ

[Неименованные каналы POSIX](#page-35-0) [Именованные каналы POSIX](#page-41-0) [Windows API](#page-55-0)

# <span id="page-41-0"></span>Именованные каналы POSIX

## POSIX mkfifo()

**#include** <sys/types.h> **#include** <sys/stat.h>

int mkfifo(const char \*pcszPathName, mode\_t ulMode);

GB 1

イロト イ母ト イヨト イヨト

[Неименованные каналы POSIX](#page-35-0) [Именованные каналы POSIX](#page-41-0) [Windows API](#page-55-0)

# Каналы POSIX

## Пример (fifo\_server.c)

- **#include** <sys/stat.h> **#include** <fcntl.h>
- **#include** <stdio.h> **#include** <stdlib.h>
- **#include** <string.h>

**#define** PIPE\_NAME\_1 "to-server" **#define** PIPE\_NAME\_2 "from-server" **#define** RESPONSE\_ST "Response from server" **#define** BUFFER\_SIZE 50

GB 11

イロト イ押ト イヨト イヨト

[Неименованные каналы POSIX](#page-35-0) [Именованные каналы POSIX](#page-41-0) [Windows API](#page-55-0)

# Каналы POSIX (продолжение)

## Пример (fifo\_server.c, продолжение)

```
int main()
{
 int nResult, nFD1, nFD2;
  ssize t i, nLength;
 char achBuffer[BUFFER_SIZE];
 const char *pcszResponse = RESPONSE_ST;
  //
```
[Неименованные каналы POSIX](#page-35-0) [Именованные каналы POSIX](#page-41-0) [Windows API](#page-55-0)

# Каналы POSIX (продолжение)

## Пример (продолжение) printf("Starting server...\n"); **if** (unlink(PIPE NAME  $1$ )  $!= 0$ ) { perror("Remove pipe 1");  $exit(-1);$ } // { }

## Пример (продолжение)

```
if (unlink(PIPE NAME 2) != 0)
  perror("Remove pipe 2");
  exit(-1);//
```
[Неименованные каналы POSIX](#page-35-0) [Именованные каналы POSIX](#page-41-0) [Windows API](#page-55-0)

# Каналы POSIX (продолжение)

## Пример (fifo\_server.c, продолжение)

```
nResult = mkfito(PIPE NAME 1, SIWUSR | SIRUSR);if (nResult != 0)
{
  perror("Create pipe 1");
  exit(-1);}
//
nResult = mkfifo(PIPE_NAME_2, S_IWUSR | S_IRUSR);
if (nResult != 0)
{
  perror("Create pipe 2");
  exit(-1);
}
```
∍

∢ ロ ▶ ( q @ ) → ( @ ) → ( @ )

[Неименованные каналы POSIX](#page-35-0) [Именованные каналы POSIX](#page-41-0) [Windows API](#page-55-0)

# Каналы POSIX (продолжение)

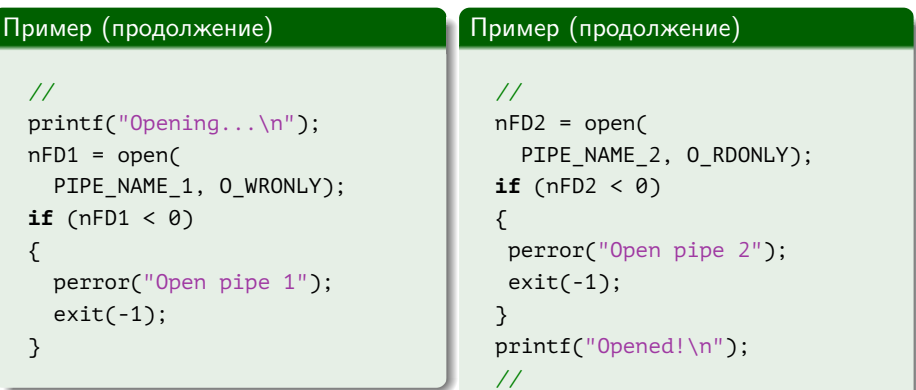

重

メロメ メ御メ メきメ メきメー

[Неименованные каналы POSIX](#page-35-0) [Именованные каналы POSIX](#page-41-0) [Windows API](#page-55-0)

# Каналы POSIX (продолжение)

Пример (fifo\_server.c, продолжение)

```
do
{
  nLength = read(nFD2, achBuffer, BUFFER SIZE);
  if (nLength \langle \theta \rangle{
    perror("read");
    exit(-1);}
  for (i = 0; i < nLength; ++ i)putchar(achBuffer[i]);
}
while (nLength == BUFFER_SIZE);
putchar('\n');
```
∍

∢ ロ ▶ ( q @ ) → ( @ ) → ( @ )

[Неименованные каналы POSIX](#page-35-0) [Именованные каналы POSIX](#page-41-0) [Windows API](#page-55-0)

# Каналы POSIX (продолжение)

## Пример (fifo\_server.c, продолжение)

```
//
 printf("Writing server...\n");
 write(nFD1, pcszResponse, strlen(pcszResponse));
 printf("Wrote server!\n");
 //
 close(nFD1);
 close(nFD2);
} // main()
```
(三)

[Неименованные каналы POSIX](#page-35-0) [Именованные каналы POSIX](#page-41-0) [Windows API](#page-55-0)

# Каналы POSIX

## Пример (fifo\_client.c)

- **#include** <sys/stat.h> **#include** <fcntl.h>
- **#include** <stdio.h> **#include** <stdlib.h>
- **#include** <string.h>

**#define** PIPE\_NAME\_1 "to-server" **#define** PIPE\_NAME\_2 "from-server" **#define** RESPONSE\_ST "Response from client" **#define** BUFFER\_SIZE 50

GB 1

イロト イ押ト イヨト イヨト

[Неименованные каналы POSIX](#page-35-0) [Именованные каналы POSIX](#page-41-0) [Windows API](#page-55-0)

# Каналы POSIX (продолжение)

## Пример (fifo\_client.c, продолжение)

```
int main()
{
 int nResult, nFD1, nFD2;
  ssize t i, nLength;
 char achBuffer[BUFFER_SIZE];
 const char *pcszResponse = RESPONSE_ST;
 //
 printf("Starting client...\n");
  //
```
≘.

[Неименованные каналы POSIX](#page-35-0) [Именованные каналы POSIX](#page-41-0) [Windows API](#page-55-0)

# Каналы POSIX (продолжение)

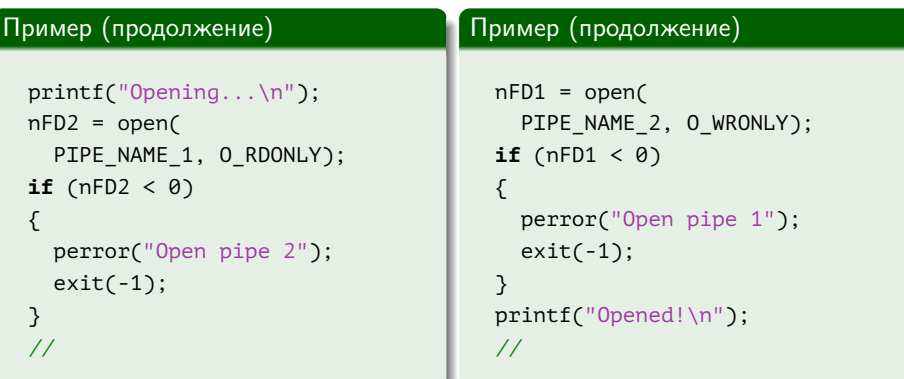

目

メロメ メ御メ メ君メ メ君メー

[Неименованные каналы POSIX](#page-35-0) [Именованные каналы POSIX](#page-41-0) [Windows API](#page-55-0)

# Каналы POSIX (продолжение)

## Пример (fifo\_client.c, продолжение)

```
printf("Writing client...\n");
write(nFD1, pcszResponse, strlen(pcszResponse));
printf("Wrote client!\n");
//
```
重

イロト イ押ト イヨト イヨト

[Неименованные каналы POSIX](#page-35-0) [Именованные каналы POSIX](#page-41-0) [Windows API](#page-55-0)

# Каналы POSIX (продолжение)

## Пример (fifo\_client.c, продолжение)

```
do
{
  nLength = read(nFD2, achBuffer, BUFFER SIZE);
  if (nLength \langle \theta \rangle{
    perror("read");
    exit(-1);}
  for (i = 0; i < nLength; ++ i)putchar(achBuffer[i]);
}
while (nLength == BUFFER_SIZE);
putchar('\n');
```
∍

∢ ロ ▶ ( q @ ) → ( @ ) → ( @ )

[Неименованные каналы POSIX](#page-35-0) [Именованные каналы POSIX](#page-41-0) [Windows API](#page-55-0)

# Каналы POSIX (продолжение)

## Пример (fifo\_client.c, окончание)

// close(nFD1); close(nFD2); } // main()

重

イロト イ母 ト イヨ ト イヨ トー

[Неименованные каналы POSIX](#page-35-0) [Именованные каналы POSIX](#page-41-0) [Windows API](#page-55-0)

# <span id="page-55-0"></span>Неименованные каналы Windows API

## Windows API CreatePipe()

#### BOOL WINAPI CreatePipe(

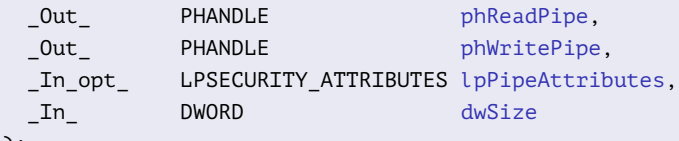

E.

キロメ メタメ メモメ メモメ

[Неименованные каналы POSIX](#page-35-0) [Именованные каналы POSIX](#page-41-0) [Windows API](#page-55-0)

# Неименованные каналы Windows API (окончание)

## Windows API WriteFile()

#### BOOL WINAPI WriteFile(

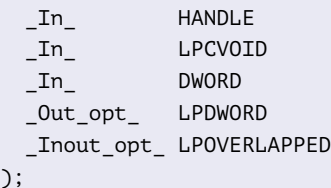

hFile. lpcvBuffer, dwNumberOfBytesToWrite, lpdwNumberOfBytesWritten, lpOverlapped

**K ロ ト K 何 ト** 

化重氮 化重氮

重

[Неименованные каналы POSIX](#page-35-0) [Именованные каналы POSIX](#page-41-0) [Windows API](#page-55-0)

# Каналы Windows API

## Пример (pipe\_parent.cpp)

```
#include <windows.h>
#include <tchar.h>
```

```
#include "win_assert.h"
```

```
int main()
{
 HANDLE hReadPipe = INVALID HANDLE VALUE;
 HANDLE hWritePipe = INVALID HANDLE VALUE;
```
■ ·

イロト イ押ト イヨト イヨト

[Неименованные каналы POSIX](#page-35-0) [Именованные каналы POSIX](#page-41-0) [Windows API](#page-55-0)

# Каналы Windows API (продолжение)

## Пример (pipe\_parent.cpp, продолжение)

```
SECURITY_ATTRIBUTES security_attributes =
{
 sizeof (SECURITY ATTRIBUTES),
 NULL, \frac{1}{\sqrt{2}} lpSecurityDescriptor
 TRUE // bInheritHandle
};
BOOL bSuccess = CreatePipe(
 &hReadPipe, // phReadPipe
 &hWritePipe, // phWritePipe
 &security_attributes, // lpPipeAttributes
 05); // dwSize
WinAssert(bSuccess, T("Ошибка создания канала"));
//
```
目

イロト イ母ト イヨト イヨト

[Неименованные каналы POSIX](#page-35-0) [Именованные каналы POSIX](#page-41-0) [Windows API](#page-55-0)

# Каналы Windows API (продолжение)

## Пример (pipe\_parent.cpp, продолжение)

```
SetHandleInformation(
```

```
hWritePipe, // hObjectHANDLE FLAG INHERIT, // d w Mask0); // dwFlags
//
HANDLE hOutput = GetStdHandle(STD_OUTPUT_HANDLE);
HANDLE hErrors = GetStdHandle(STD ERROR HANDLE);
//
```
E.

イロト イ押ト イヨト イヨト

[Неименованные каналы POSIX](#page-35-0) [Именованные каналы POSIX](#page-41-0) [Windows API](#page-55-0)

# Каналы Windows API (продолжение)

## Пример (pipe\_parent.cpp, продолжение)

```
STARTUPINFO startup info =
{
  sizeof (STARTUPINFO),
  \theta};
startup info.dwFlags = STARTF USESTDHANDLES;
startup info.hStdInput = hReadPipe;
startup info.hStdOutput = hOutput;
startup info.hStdError = hErrors;
```
化重新 化重新

∢ □ ▶ ∢ n P ▶ .

[Неименованные каналы POSIX](#page-35-0) [Именованные каналы POSIX](#page-41-0) [Windows API](#page-55-0)

# Каналы Windows API (продолжение)

## Пример (pipe\_parent.cpp, продолжение)

```
PROCESS_INFORMATION process_info =
{
  INVALID_HANDLE_VALUE,
  INVALID_HANDLE_VALUE,
 0,
  \theta.
};
```
重

[Неименованные каналы POSIX](#page-35-0) [Именованные каналы POSIX](#page-41-0) [Windows API](#page-55-0)

# Каналы Windows API (продолжение)

## Пример (pipe\_parent.cpp, продолжение)

```
bSuccess = CreateProcess(
  NULL, \frac{1}{2} lpctszApplicationName
  _T("pipe_child"), // lpctszCommandLine
  NULL, \frac{1}{\sqrt{2}} lpProcessAttributes
  NULL, // InThreadAttributesTRUE, \frac{1}{2} bInheritHandles
  0, \theta, \theta and \theta and \theta and \theta and \theta are \theta and \theta are \theta and \theta are \theta and \theta are \theta and \theta are \theta and \theta are \theta and \theta are \theta and \theta are \theta and \theta are \theta and \theta are \theta a
  NULL, \frac{1}{2} lpvEnvironment
  NULL. \frac{1}{2} lpctszCurrentDirectory
  &startup_info, // lpStartupInfo
  &process_info); // lpProcessInformation
WinAssert(bSuccess, I("Ошибка запуска pipe child"));
//
```
Ε

イロト イ母 ト イヨ ト イヨ ト

[Неименованные каналы POSIX](#page-35-0) [Именованные каналы POSIX](#page-41-0) [Windows API](#page-55-0)

# Каналы Windows API (продолжение)

## Пример (pipe\_parent.cpp, продолжение)

```
const char cszData[] = "Test data\n";
DWORD dwBytesWritten;
for (int i = 0; i < 30; ++ i)
{
 bSuccess = WriteFile(
   hWritePipe, \frac{1}{2} hWritePipe, \frac{1}{2} hFile
   cszData, // lpcvBuffer
   sizeof (cszData) - sizeof (char), // dwNumberOfBytesToWrite
   &dwBytesWritten, // lpdwBytesWritten
   NULL); \frac{1}{2} NULL);
 WinAssert(bSuccess, T("Ошибка записи в канал"));
```

```
}
```
唐川

キロメ メ御メ メきメ メきメー

[Неименованные каналы POSIX](#page-35-0) [Именованные каналы POSIX](#page-41-0) [Windows API](#page-55-0)

# Каналы Windows API (продолжение)

## Пример (pipe\_parent.cpp, окончание)

```
//
CloseHandle(hWritePipe);
CloseHandle(process_info.hProcess);
CloseHandle(process_info.hThread);
//
   // main()
```
イロト イ母 トイヨ トイヨト

[Неименованные каналы POSIX](#page-35-0) [Именованные каналы POSIX](#page-41-0) [Windows API](#page-55-0)

# <span id="page-65-0"></span>Каналы Windows API (окончание)

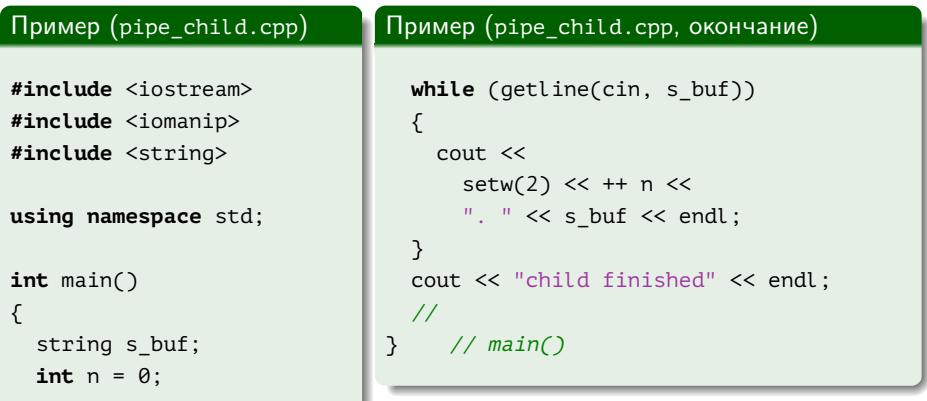

重

 $\mathcal{A} \xrightarrow{\sim} \mathcal{B} \xrightarrow{\sim} \mathcal{A} \xrightarrow{\sim} \mathcal{B} \xrightarrow{\sim}$ 

 $\leftarrow$   $\Box$   $\rightarrow$   $\leftarrow$   $\leftarrow$   $\rightarrow$